#### AutoCAD Crack Download

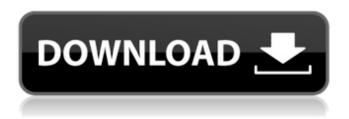

## AutoCAD Crack+ With Key [Win/Mac] (April-2022)

AutoCAD and other Autodesk products are licensed for use in universities and other nonprofit educational institutions. AutoCAD is available for purchase by individuals and businesses. AutoCAD and AutoCAD LT are feature-rich applications, often superseding the work of other commercial CAD programs. They can be used for such tasks as architectural, mechanical, civil engineering, and architectural drafting. Additionally, AutoCAD and AutoCAD LT have been used by non-architectural businesses for drafting and design for many years. AutoCAD is used by architects, civil engineers, mechanical engineers, surveyors, and other professionals in a variety of industries. The following industries have been identified by the U.S. Bureau of Labor Statistics: Architecture, Engineering & Construction, Mining, Manufacturing, and Utilities (2016). Other industries use AutoCAD and AutoCAD LT as well. The number of jobs requiring use of AutoCAD and AutoCAD LT is expected to continue to grow significantly during the next decade. History Autodesk acquired the U.S. division of Synopsys in 2008, the parent company of Cadence Design Systems, which developed the Cadence Design System (CDS). In 2009, Autodesk launched the "Next" category of products, which brought to market major updates to its popular software tools. Autodesk continued to expand its offerings in the "Next" category of products, with the release of AutoCAD 2013, AutoCAD LT 2013, 3ds Max 2013, and Inventor 2013 in 2012. This was followed by a new release of AutoCAD each year (2013, 2014, 2015, and 2016) and a release of AutoCAD LT each year (2014, 2015, and 2016). Quickly after the launch of the first AutoCAD release in December 1982, Autodesk received orders from 150 CAD companies. The initial version of AutoCAD cost \$6,995 and could only display up to 240 characters on a  $640 \times 350$ -pixel screen. These early AutoCAD programs ran on a system of a Motorola 68000

microprocessor, a RAMDisk, and a 5MB I/O board. A few months after the release of AutoCAD, Autodesk opened a studio in Redwood City, California. The original client of Autodesk's newly launched software company was the office of Donald Harvey, the lead structural engineer at

# AutoCAD Crack+ Full Product Key Download (2022)

DWG file types The native file format of Autodesk AutoCAD is the AutoCAD Drawing (DWG) file format. Although some older model Mac and Windows systems had no native support for this format, it has been widely supported by Microsoft Windows since 2000, and by most of the Macintosh operating systems since the release of AutoCAD 2001. A DWG file can be created by any AutoCAD program, and can be opened by any AutoCAD program. DWG file format support for Windows operating systems came first, with some of the first AutoCAD applications supporting natively the DWG format. AutoCAD 2000 introduced a separate DWF format, but DWF support has been integrated into AutoCAD since version 14. AutoCAD LT, the engineering-oriented version of AutoCAD, does not support DWG files, but DWF is used to create some AutoCAD LT files. Some editing features in AutoCAD LT have been extended to DWG files. AutoCAD LT, like AutoCAD, imports or exports DWG files, making it easy for architects, designers and engineers to move their documents around. AutoCAD LT, unlike AutoCAD, does not provide a separate DWG file format support but all of its functionality can be achieved by other native file formats. PDF is a widely used standard for electronic documents. In some cases, if the required data to create the DWG file is provided (e.g. imported), AutoCAD will automatically create a PDF file instead of a DWG file. With AutoCAD 2010, DWG files created from DWF will automatically be converted into PDF files. In addition, some AutoCAD commands, such as "Create Drawing" and "Create Graph", allow the user to choose to create either a PDF or a DWG file. Interoperability DWG files and other AutoCAD file formats can be converted to and from other file formats such as: CAD-suite formats such as VBA, VBA Macro, VBA Macro Script, DXF, PDF, DWF, STP, PG, IMG, PICT, IGES and EGS, file formats such as SVG, Scalable Vector Graphics, DXF files, and other file formats that include text and computer program code in a visual form, such as SWF, SWZ and PDF. Converting between AutoCAD file formats and other formats is typically accomplished by using af5dca3d97

### **AutoCAD Crack Free Latest**

and type "Command Prompt", then press Enter 2. Type "C:\Program Files (x86)\Autodesk\AutoCAD 2014\Acad.exe /ACADACTIVATE ". 3. "ACADACTIVATE". 4. "ACADACTIVATE ". 5. "ACADACTIVATE". 2. How to activate the free license using keygen 1. Go to "Start" button and type "Command Prompt", then press Enter 2. Type "C:\Program Files (x86)\Autodesk\AutoCAD 2013\Acad.exe /ACTIVATEALL". 3. "ACTIVATEALL". -or- 1. Go to "Start" button and type "Command Prompt", then press Enter 2. Type "C:\Program Files (x86)\Autodesk\AutoCAD 2013\Acad.exe /ACTIVATEFREE". 3. "ACTIVATEFREE". 2. How to activate the full version using keygen 1. Go to "Start" button and type "Command Prompt", then press Enter 2. Type "C:\Program Files (x86)\Autodesk\AutoCAD 2014\Acad.exe /ACTIVATE". 3. "ACTIVATE". -or- 1. Go to "Start" button and type "Command Prompt", then press Enter 2. Type "C:\Program Files (x86)\Autodesk\AutoCAD 2014\Acad.exe /ACTIVATEFULL". 3. "ACTIVATEFULL". -or- 1. Go to "Start" button and type "Command Prompt", then press Enter 2. Type "C:\Program Files (x86)\Aut

#### What's New In?

Drawing Components in AutoCAD Layers: Break down the drawing into parts with linked layers that you can reuse and edit anywhere. (video: 1:41 min.) Vector Data Management: Freely access vector data and use it as you need, with an intuitive interface. (video: 2:05 min.) Advanced Edges and Revisions: Define non-standard edges, edges with offsets, and vary line styles on edges. Edit and undo edits on edges. (video: 1:13 min.) Insert Floor Plans: Insert floor plans in the drawing based on an ortho image of your office or building. (video: 1:12 min.) Live Linked Viewers: Select any figure in the drawing and easily retrieve that figure by name or in the hierarchy. Live viewers are automatically updated with any changes made to the hierarchy or figures. (video: 1:19 min.) Custom Views for Conversions: Insert multiple views into a single file, allowing you to easily swap views or reposition them for different dimensions or architectural styles. (video: 1:07 min.) Conversion Tools for Building and Structures: Work with 2D, 3D, DWF, and PDF formats. Create conversion projects and apply multiple views of the model to the output file. (video: 1:08 min.) Advanced 2D Feature Tools: Get a customisable toolbar for drawing and editing 2D geometry. (video: 1:15 min.) Collaboration Tools: Share and view data and parameters with others via the web. Collaborate remotely and easily share links to your drawing to others via email, Facebook, or Telegram. (video: 1:09 min.) Document Structures and Arrays: Define, edit, and use structures in your drawings for effective organizational and

reference management. (video: 1:08 min.) Sketch Editing: Draw simple shapes and edit them with one click. (video: 1:16 min.) Arithmetic Tools: Manage formulas and variables with a simple interface. (video: 1:18 min.) Planner: Draw vector, multi-point, and multi-polyline routes, or create and edit maps. (video: 1:09 min.) Multiple Viewports

### **System Requirements:**

\* The client should be set on the PC which will be used to make a turn. [System Requirements] [Contents] P1. Graphics System Here's the "System Requirements" for the graphics system! Newly: You can choose the graphics system, but if you choose the "Graphical" option, then the graphics system that is currently in use will be forcibly changed to the "Optimal" mode. This is because the menu that appears when changing the setting for the graphics system contains a tab

https://www.travelrr.com/autocad-23-1-crack-keygen-for-lifetime-updated/ https://wanoengineeringsystems.com/autocad-crack-for-windowsapril-2022-3/

http://feelingshy.com/autocad-21-0-crack-free-win-mac/

http://rootwordsmusic.com/2022/08/10/autocad-crack-activation-download-mac-win/

http://www.intersections.space/wp-content/uploads/2022/08/wisjenn.pdf http://duhocnewworld.com/wp-content/uploads/2022/08/odosar.pdf https://kooperativakosjeric.rs/wp-content/uploads/2022/08/AutoCAD-44.pdf https://www.skiplace.it/wp-

<u>content/uploads/2022/08/AutoCAD\_Crack\_Activation\_Free\_Latest.pdf</u> https://captainseduction.fr/autocad-22-0-crack-license-key-full-free-download-for-pc/

https://www.velocitynews.co.nz/advert/autocad-updated-2022/https://yourtripboy.com/wp-content/uploads/2022/08/AutoCAD-36.pdfhttps://botkyrkaboxning.se/wp-content/uploads/2022/08/AutoCAD-122.pdfhttp://riccardoriparazioni.it/?p=23750

https://meinbruck.de/wp-

content/uploads/2022/08/AutoCAD\_Crack\_\_3264bit\_Latest.pdf https://koeglvertrieb.de/wp-content/uploads/2022/08/AutoCAD\_Crack\_\_Kevgen\_Free\_Download\_For\_Windows.pdf